# **SISTEM INFORMASI MANAJEMEN PERSEWAAN MESIN FOTOCOPY DENGAN FITUR PERAMALAN PENDAPATAN MENGGUNAKAN METODE ARIMA DI CV YUDA PRATAMA**

## **SKRIPSI**

**Diajukan untuk memenuhi sebagian persyaratan dalam memperoleh gelar Sarjana Komputer Program Studi Sistem Informasi Disusun Oleh:**

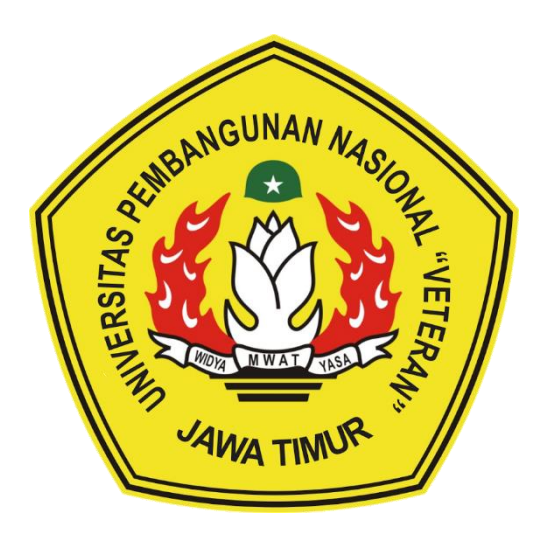

## **YUDHA YUNANTO PUTRA 18082010032**

# **PROGRAM STUDI SISTEM INFORMASI FAKULTAS ILMU KOMPUTER UNIVERSITAS PEMBANGUNAN NASIONAL "VETERAN" JAWA TIMUR S U R A B A Y A**

**2021**

### **SKRIPSI**

## **SISTEM INFORMASI MANAJEMEN PERSEWAAN MESIN FOTOCOPY DENGAN FITUR PERAMALAN PENDAPATAN MENGGUNAKAN METODE ARIMA DI CV YUDA PRATAMA**

**Disusun Oleh: YUDHA YUNANTO PUTRA 18082010032**

**Telah dipertahankan di hadapan dan diterima oleh Tim Penguji Skripsi Program Studi Sistem Informasi Fakultas Ilmu Komputer Universitas Pembangunan Nasional "Veteran" Jawa Timur Pada Tanggal 31 Desember 2021.**

**1.**

**3.** 

**Pembimbing: Tim Penguji:**

**1. Prisa Marga K., S.Kom., M.Cs.**

**NIPPPK. 19821125 2021211 003**

**2.** 

Seftin Fitri A. W., S.Kom., M.Kom. **NPT. 212199 10 32 0267**

**Agung Brastama P., S.Kom, M.Kom. NIPPPK. 19851124 2021211 003**

**2. Amalia Anjani A., S.Kom, M.Kom**

**NIP. 19920812 201803 2 001**

**Anindo Saka Fitri, S.Kom., M.Kom. NPT. 212199 30 32 5268**

**Mengetahui, Dekan Fakultas Ilmu Komputer Universitas Pembangunan Nasional "Veteran" Jawa Timur**

> *ARDULAS HAN NDr. Ir. Ni Ketut Sari, MT.* **NIP. 19650731 199203 2 001**

### **LEMBAR PENGESAHAN**

## **SISTEM INFORMASI MANAJEMEN PERSEWAAN MESIN FOTOCOPY DENGAN FITUR PERAMALAN PENDAPATAN MENGGUNAKAN METODE ARIMA DI CV YUDA PRATAMA**

**Disusun Oleh: YUDHA YUNANTO PUTRA 18082010032** 

**Telah disetujui mengikuti Ujian Negara Lisan Gelombang Desember Periode 2021 pada Tanggal 31 Desember 2021**

**Menyetujui,** 

**Dosen Pembimbing 1**

**Dosen Pembimbing 2**

**Prisa Marga K., S.Kom., M.Cs. NIPPPK. 19821125 2021211 003**

**Seftin Fitri A. W., S.Kom., M.Kom. NPT. 21219910320267**

**Mengetahui, Ketua Program Studi Sistem Informasi Fakultas Ilmu Komputer Universitas Pembangunan Nasional "Veteran" Jawa Timur**

> **Nur Cahyo Wibowo, S.Kom., M.Kom. NIPPPK. 19790317 202121 1 002**

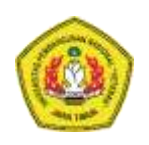

# **KEMENTERIAN PENDIDIKAN DAN KEBUDAYAAN UNIVERSITAS PEMBANGUNAN NASIONAL "VETERAN" JAWA TIMUR FAKULTAS ILMU KOMPUTER**

## **KETERANGAN REVISI**

Kami yang bertanda tangan di bawah ini menyatakan bahwa mahasiswa berikut: Nama : YUDHA YUNANTO PUTRA NPM : 18082010032 Program Studi : Sistem Informasi Telah mengerjakan revisi Ujian Negara Lisan Skripsi pada tanggal \_\_ Januari 2022 dengan judul:

## **SISTEM INFORMASI MANAJEMEN PERSEWAAN MESIN FOTOCOPY DENGAN FITUR PERAMALAN PENDAPATAN MENGGUNAKAN METODE ARIMA DI CV YUDA PRATAMA**

Oleh karenanya mahasiswa tersebut diatas dinyatakan bebas revisi Ujian Negara Lisan Skripsi dan diijinkan untuk membukukan laporan SKRIPSI dengan judul tersebut.

Surabaya, 12 Januari 2022

Dosen penguji yang memeriksa revisi:

- **1. Agung Brastama P., S.Kom, M.Kom. ( ) NIPPPK. 19851124 2021211 003**
- **2. Amalia Anjani A., S.Kom, M.Kom ( ) NIP. 19920812 201803 2 001**
- **3. Anindo Saka Fitri, S.Kom., M.Kom. ( ) NPT. 212199 30 32 5268**

Mengetahui,

**Dosen Pembimbing 1**

**Dosen Pembimbing 2**

**Seftin Fitri A. W., S.Kom., M.Kom. NPT. 21219910320267**

**Prisa Marga K., S.Kom., M.Cs.**

**NIPPPK. 19821125 2021211 003**

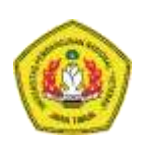

# **KEMENTERIAN PENDIDIKAN DAN KEBUDAYAAN UNIVERSITAS PEMBANGUNAN NASIONAL "VETERAN" JAWA TIMUR FAKULTAS ILMU KOMPUTER**

## **SURAT PERNYATAAN**

Saya yang bertanda tangan dibawah ini: Nama : Yudha Yunanto Putra NPM : 18082010032 Program Studi : Sistem Informasi

Menyatakan bahwa Judul Skripsi / Tugas Akhir sebagai berikut:

### **SISTEM INFORMASI MANAJEMEN PERSEWAAN MESIN FOTOCOPY DENGAN FITUR PERAMALAN PENDAPATAN MENGGUNAKAN METODE ARIMA DI CV YUDA PRATAMA**

Bukan merupakan plagiat dari Skripsi / Tugas Akhir / Penelitian orang lain dan juga bukan merupakan Produk / Software / Hasil Karya yang saya beli dari orang lain.

Saya juga menyatakan bahwa Skripsi / Tugas Akhir ini adalah pekerjaan saya sendiri, kecuali yang dinyatakan dalam Daftar Pustaka dan tidak pernah diajukan untuk syarat memperoleh gelar di Universitas Pembangunan Nasional "Veteran" Jawa Timur maupun di Institusi Pendidikan lain. Jika ternyata dikemudian hari pernyataan ini terbukti benar, maka Saya bertanggungjawab penuh dan siap menerima segala konsekuensi, termasuk pembatalan ijazah di kemudian hari.

> Surabaya, 31 Desember 2021 **Hormat Saya,**

**Yudha Yunanto Putra NPM. 18082010032**

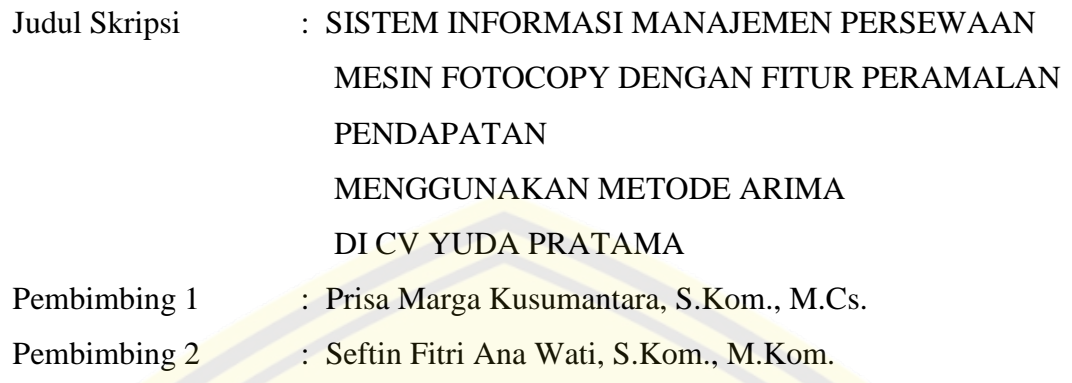

### **ABSTRAK**

Situasi pandemi COVID-19 saat ini membuat situasi perekonomian tidak menentu bagi seluruh sektor. CV. Yuda Pratama saat situasi seperti ini membutuhkan dasar pertimbangan apakah pendapatan dari perusahaan serta mendapatkan laba yang cukup. Sehingga, untuk menjawab latar belakang dilakukan merancang dan membuat Sistem Informasi Manajemen Peramalan (SIMAL) pendapatan dengan menggunakan ARIMA pada CV. Yuda Pratama. ARIMA dipilih karena dapat menghitung pola data yang tidak konstan dan cenderung berpola acak, serta menilai prediksi jangka pendek dengan akurat.

Aplikasi dirancang dengan menggunakan metode *development Waterfall*. Pertama, dilakukan tahap *communication* dengan melakukan wawancara dan studi pustaka. Berikutnya, dilakukan tahap *planning*. Lalu dilanjutkan ke tahap *modelling* dengan menerapkan model *ICONIX process* dan melakukan verifikasi data dengan beberapa metode peramalan. Kemudian dilanjutkan ke tahap *construction*. Setelah itu, dilakukan tahap akhir *deployment* yang merupakan penyerahan aplikasi kepada pihak CV. Yuda Pratama.

Luaran yang dihasilkan yaitu sebuah Sistem Informasi Manajemen peramalan pendapatan persewaan. Lalu akurasi dari SIMAL contohnya PT. Bukit Inti Makmur Abadi MSE 7,767 dan MAPE 9,767% pada tahun 2021. Semua pengujian *requirement* telah sesuai dengan yang diharapkan. Saran untuk penelitian yaitu dapat menambahkan metode peramalan lain sehingga hasil menjadi lebih beragam dan dapat dibandingkan hasil antar metode peramalan. Melengkapi *dashboard* dengan grafik pendukung.

#### **Kata Kunci** : Peramalan, ARIMA, Pendapatan, MAPE, *ICONIX Process*

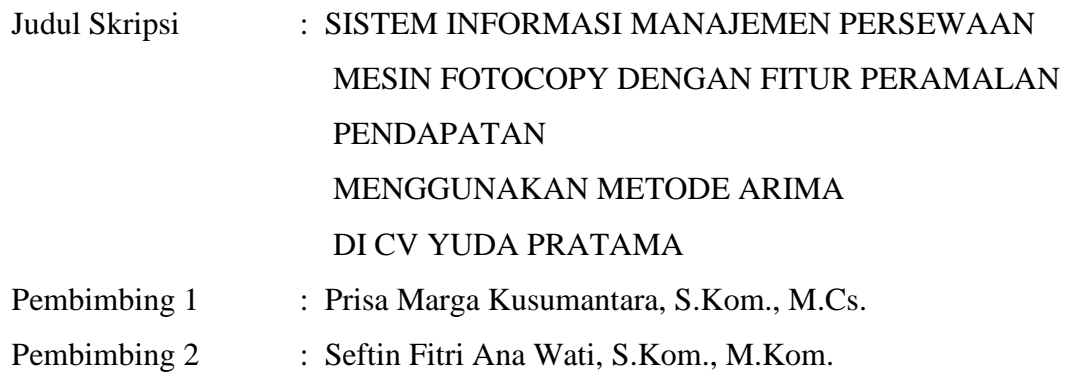

#### *ABSTRACT*

*The current situation of the COVID-19 pandemic has made the economic situation uncertain for all sectors. CV. Yuda Pratama in a situation like this requires consideration of whether the company's income and profit are sufficient. So, to answer the background that was carried out designing and creating a Forecasting Management Information System (SIMAL) income using ARIMA on CV. Yuda Pratama. ARIMA was chosen because it can calculate data patterns that are not constant and tend to have random patterns, as well as assess shortterm accurately.*

*The application is designed using the Waterfall development method. First, the communication stage is carried out by conducting interViews and literature studies. Next, the planning stage is carried out. Then proceed to the modeling stage by applying the ICONIX process model and verifying the data with several forecasting methods. Then proceed to the construction stage. After that, the final stage of deployment is carried out which is the submission of the application to the CV. Yuda Pratama.*

*The resulting output is a rental income forecasting Management*  Information System. Then the accuracy of SIMAL for example PT. Bukit Inti *Makmur Abadi MSE 7.767 and MAPE 9.767% in 2021. All requirements testing have been as expected. Suggestions for research are to add other forecasting methods so that the results become more diverse and the results can be compared between forecasting methods. Complementing the dashboard with supporting graphics.*

#### *Keywords* :

*Forecast, ARIMA, Income, MAPE*, *ICONIX Process*

#### **KATA PENGANTAR**

Puji dan syukur kehadirat ALLAH SWT, atas limpahan rahmat dan hidayah-Nya, sehingga penyusun dapat menyelesaikan SKRIPSI yang merupakan persyaratan dalam menyelesaikan Program Studi S1/Sistem Informasi di UPN "VETERAN" Jawa Timur.

Dalam penyusunan SKRIPSI ini tidak terlepas dari bantuan, bimbingan, serta dukungan dari berbagai pihak, dan dalam kesempatan kali ini penyusun ingin mengucapkan terima kasih kepada :

- 1. Ibu, ayah, Mbak Sofie, Om Abas, Dek Sabil, Tante Retno, Tante Ida, Dek Gita, Om Wayan, Dedek atas dukungan, semangat dan doanya sehingga penyusun dapat menyelesaikan SKRIPSI ini.
- 2. Bapak Prisa Marga Kusumantara, S.Kom., M.Cs. sebagai dosen pembimbing 1 yang dengan sabar telah membimbing dan memberikan arahan pengerjaan laporan SKRIPSI mulai dari tahap proposal sampai dengan tahap penyelesaian akhir SKRIPSI, sehingga penyusun dapat menyelesaikannya.
- 3. Ibu Seftin Fitri Ana Wati, S.Kom., M.Kom. sebagai dosen pembimbing 2 yang dengan sabar telah membimbing dan memberikan arahan pengerjaan laporan SKRIPSI mulai dari tahap proposal sampai dengan tahap penyelesaian akhir SKRIPSI, sehingga penyusun dapat menyelesaikannya.
- 4. Bapak Agung Brastama Putra, S.Kom, M.Kom. selaku dosen wali yang telah memberikan dukungan selama perkuliahan dan pengerjaan SKRIPSI baik secara materi maupun moral.
- 5. Seluruh dosen dan staff pengajar jurusan Sistem Informasi yang telah memberikan ilmu selama masa perkuliahan ini.
- 6. Rivaldo Hadi Winata, Imam Hanafi, Ainun Rizkyani Fadillah telah menemani dan membantu memberikan dukungan serta semangat dalam pengerjaan SKRIPSI ini.
- 7. Teman-teman Program Studi Sistem Informasi angkatan 2018 Sistem Informasi UPN "VETERAN" Jawa Timur yang telah

memberikan dukungan dan semangat dalam pengerjaan SKRIPSI ini.

8. Semua pihak yang tidak dapat penyusun ucapkan yang telah membantu dan mendoakan penyusun dalam menyelesaikan skripsi ini.

Surabaya, Desember 2021

Penyusun

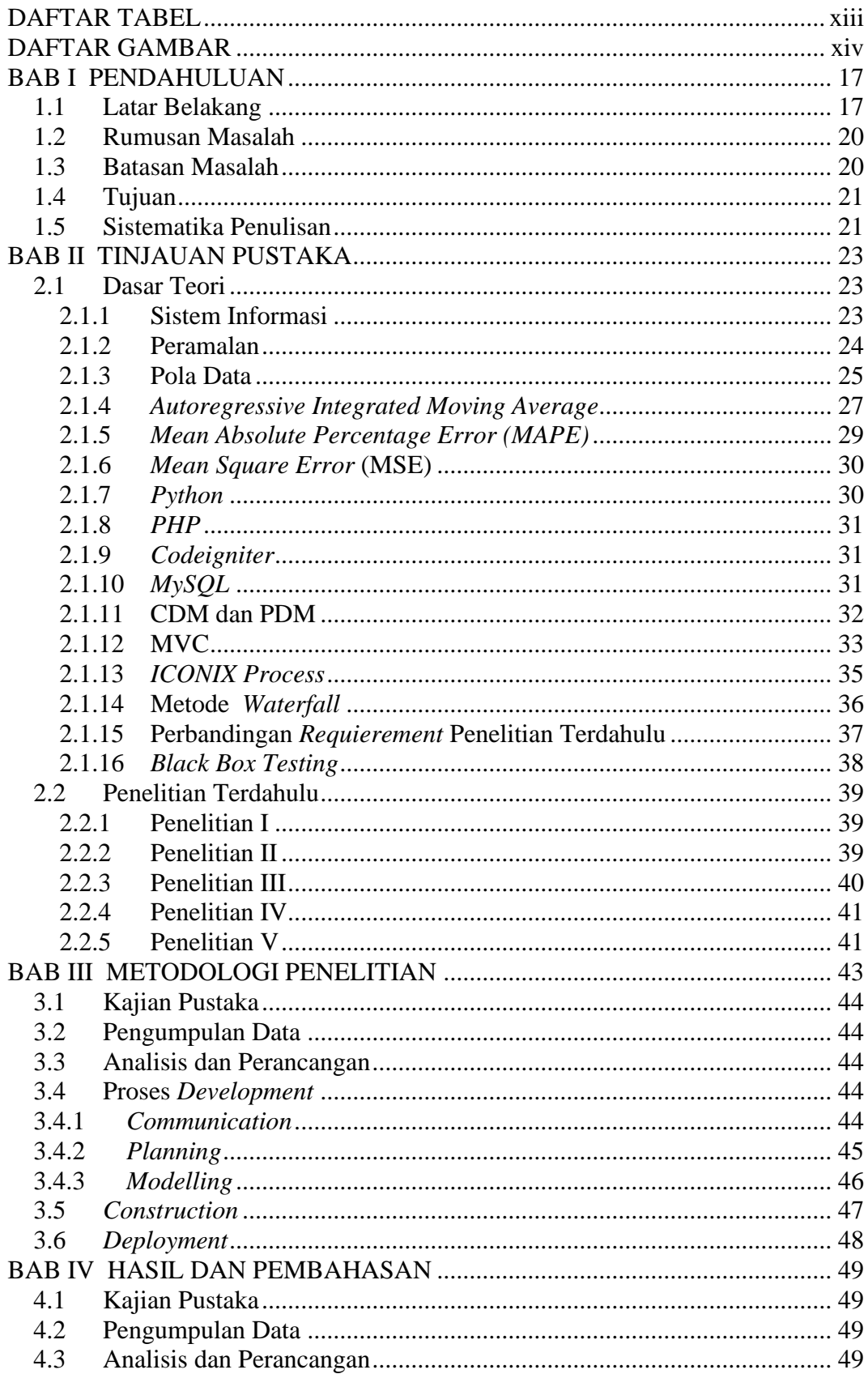

# **DAFTAR ISI**

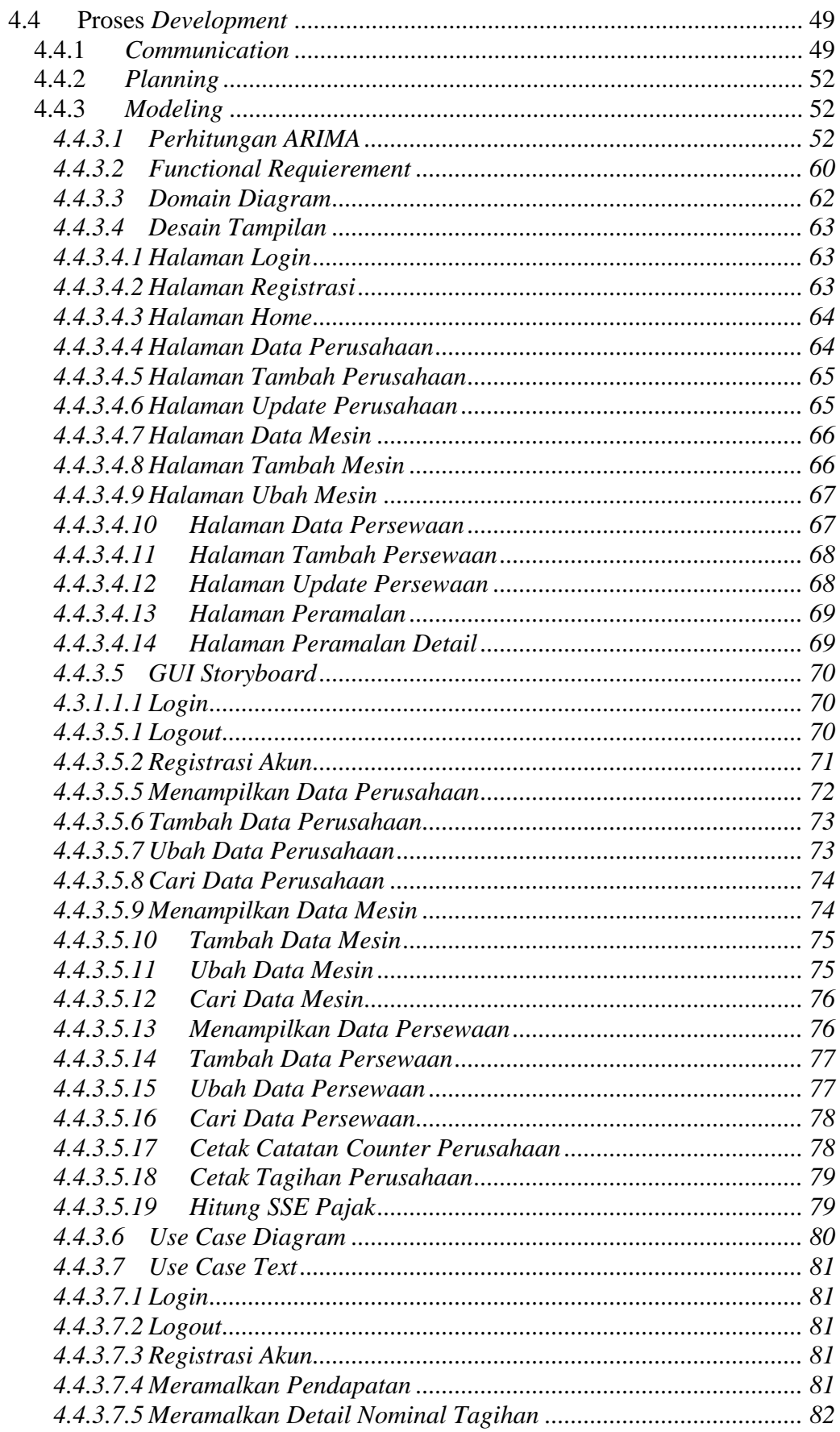

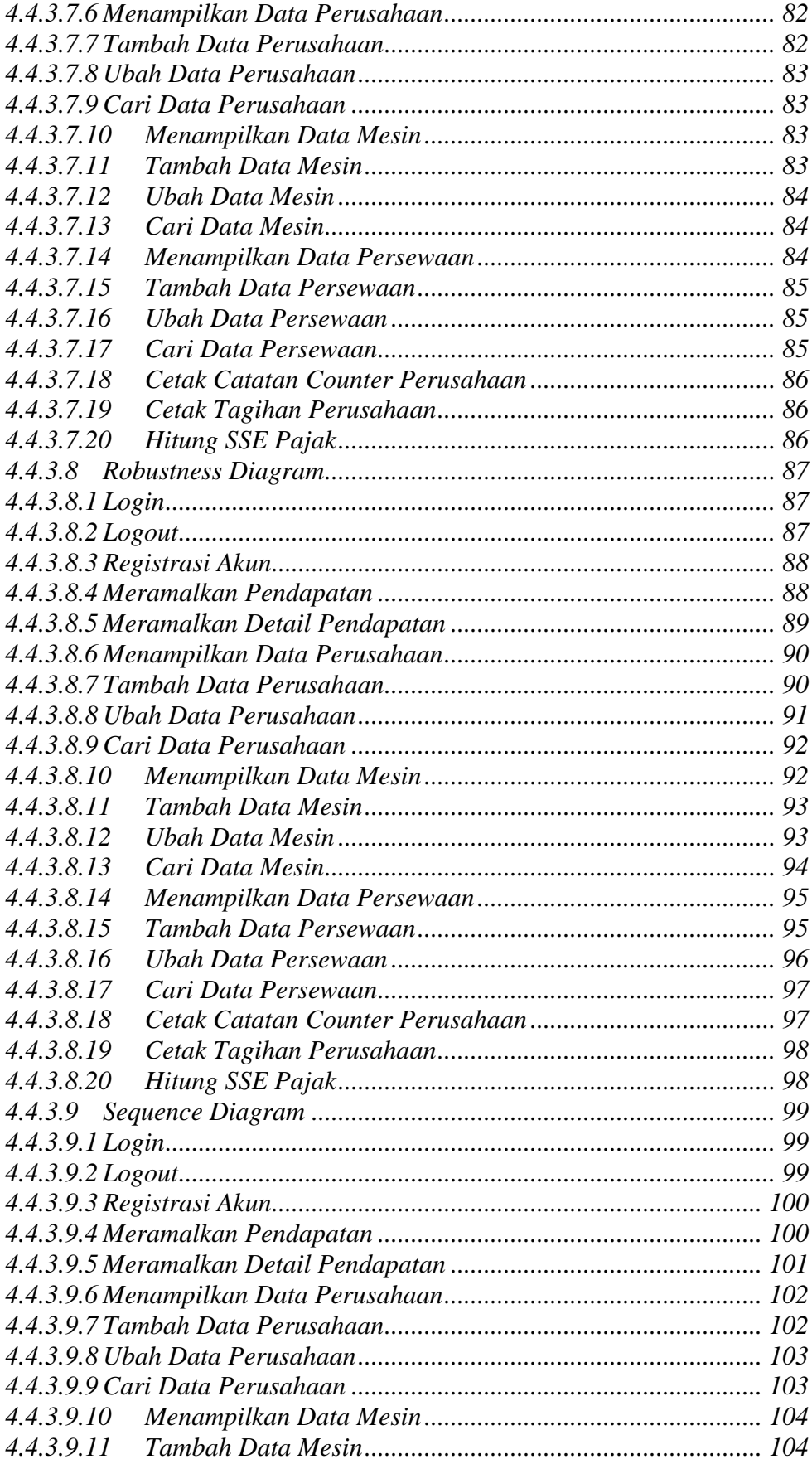

<span id="page-12-0"></span>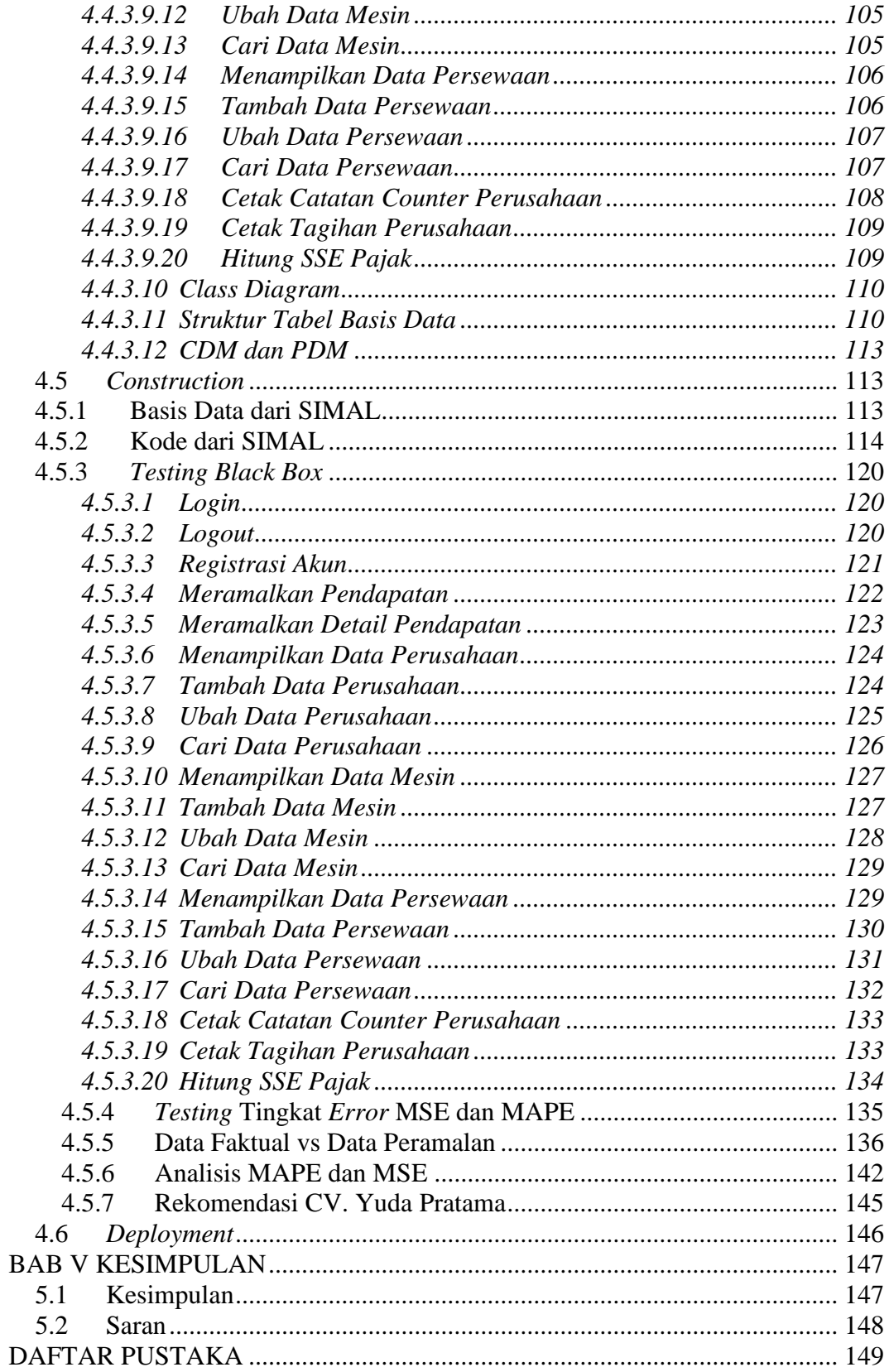

# **DAFTAR TABEL**

<span id="page-13-0"></span>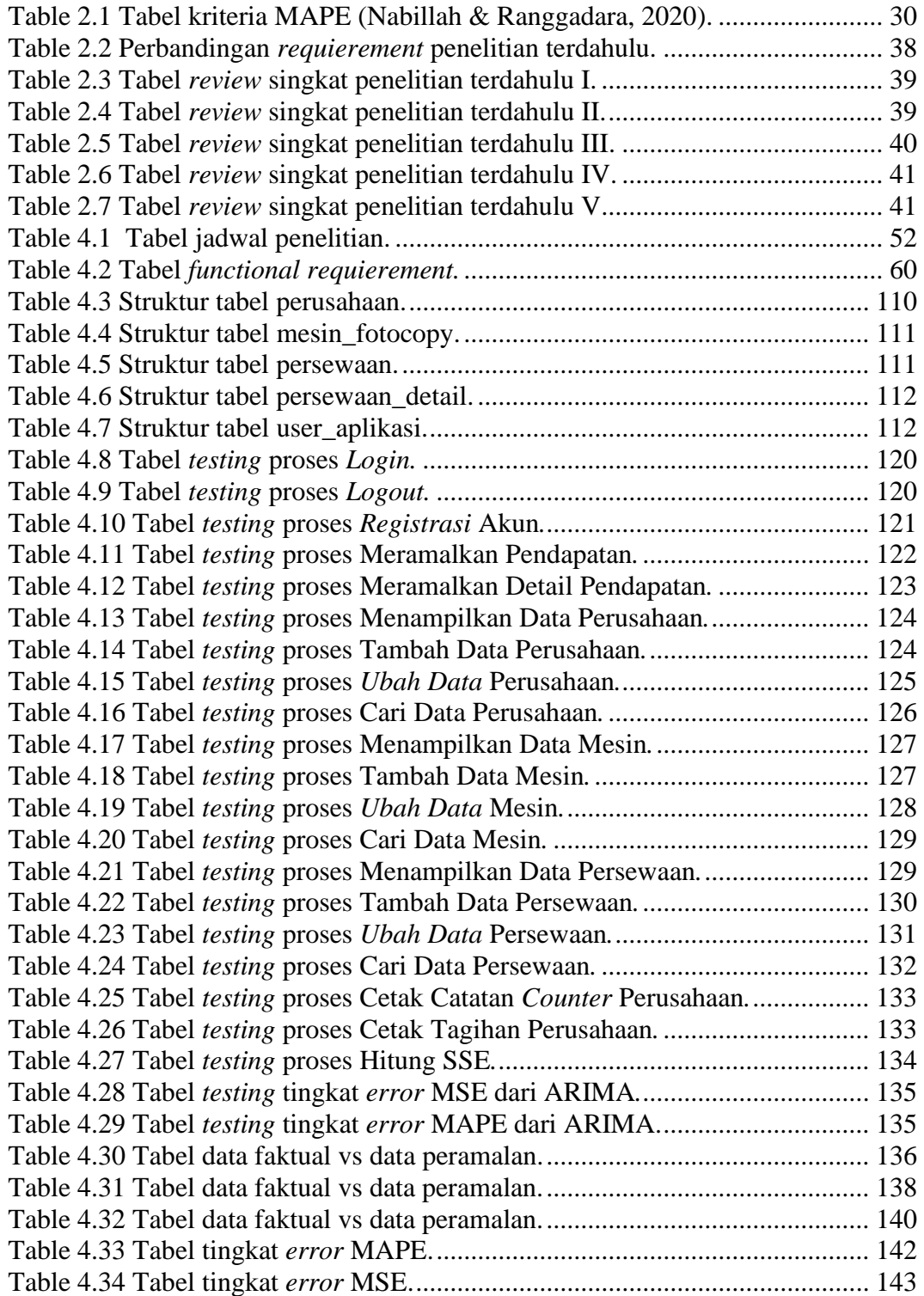

# **DAFTAR GAMBAR**

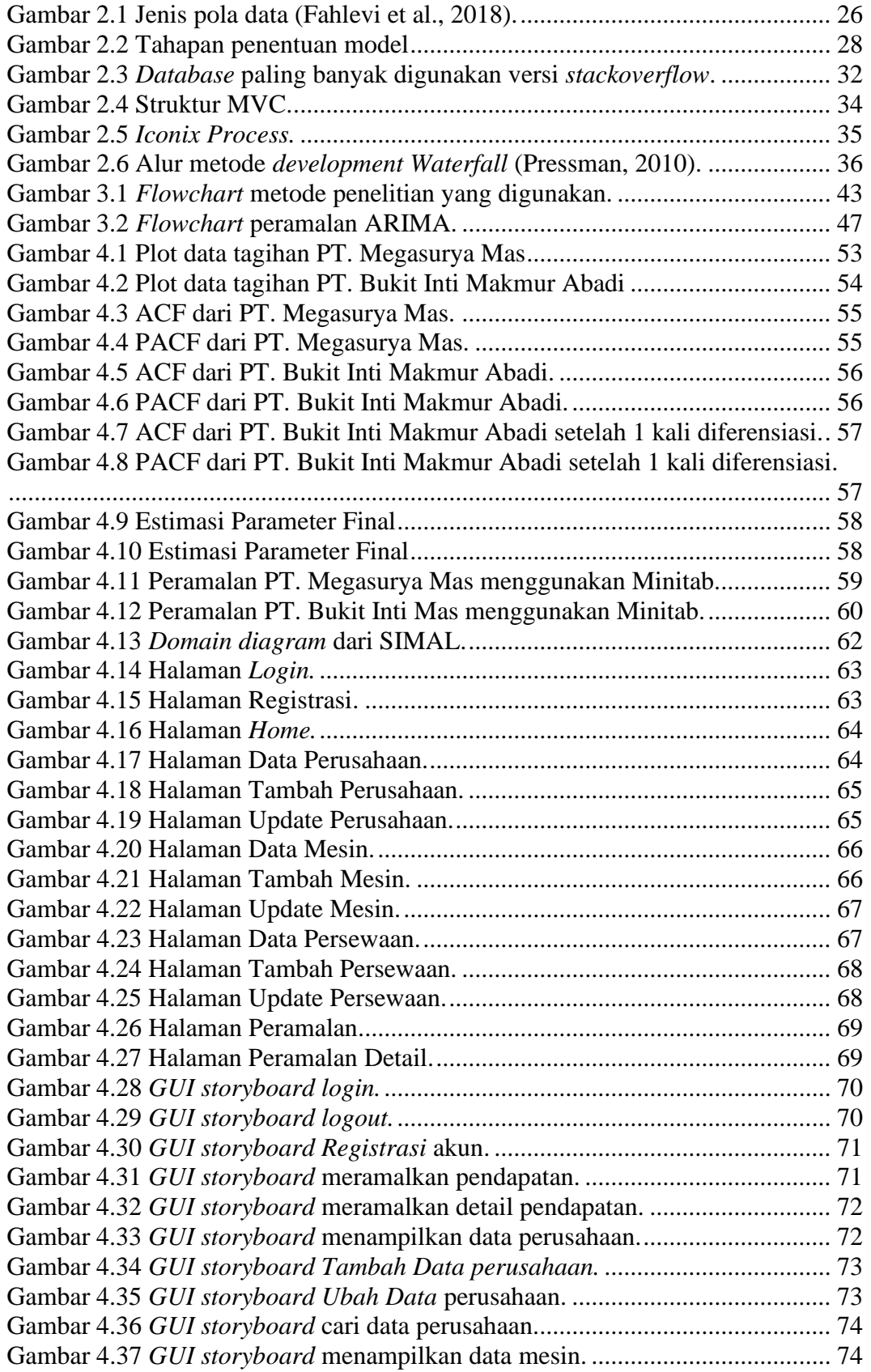

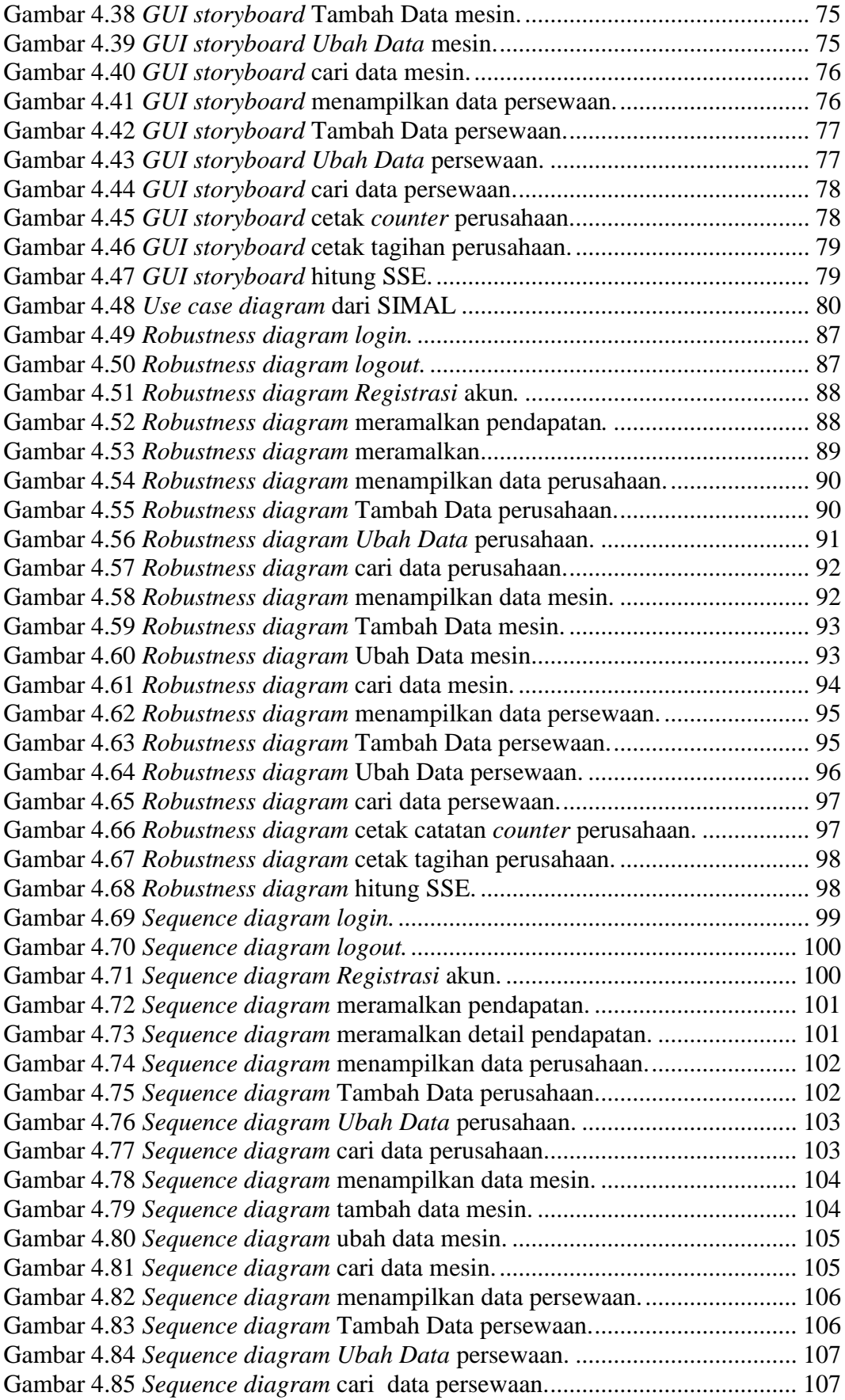

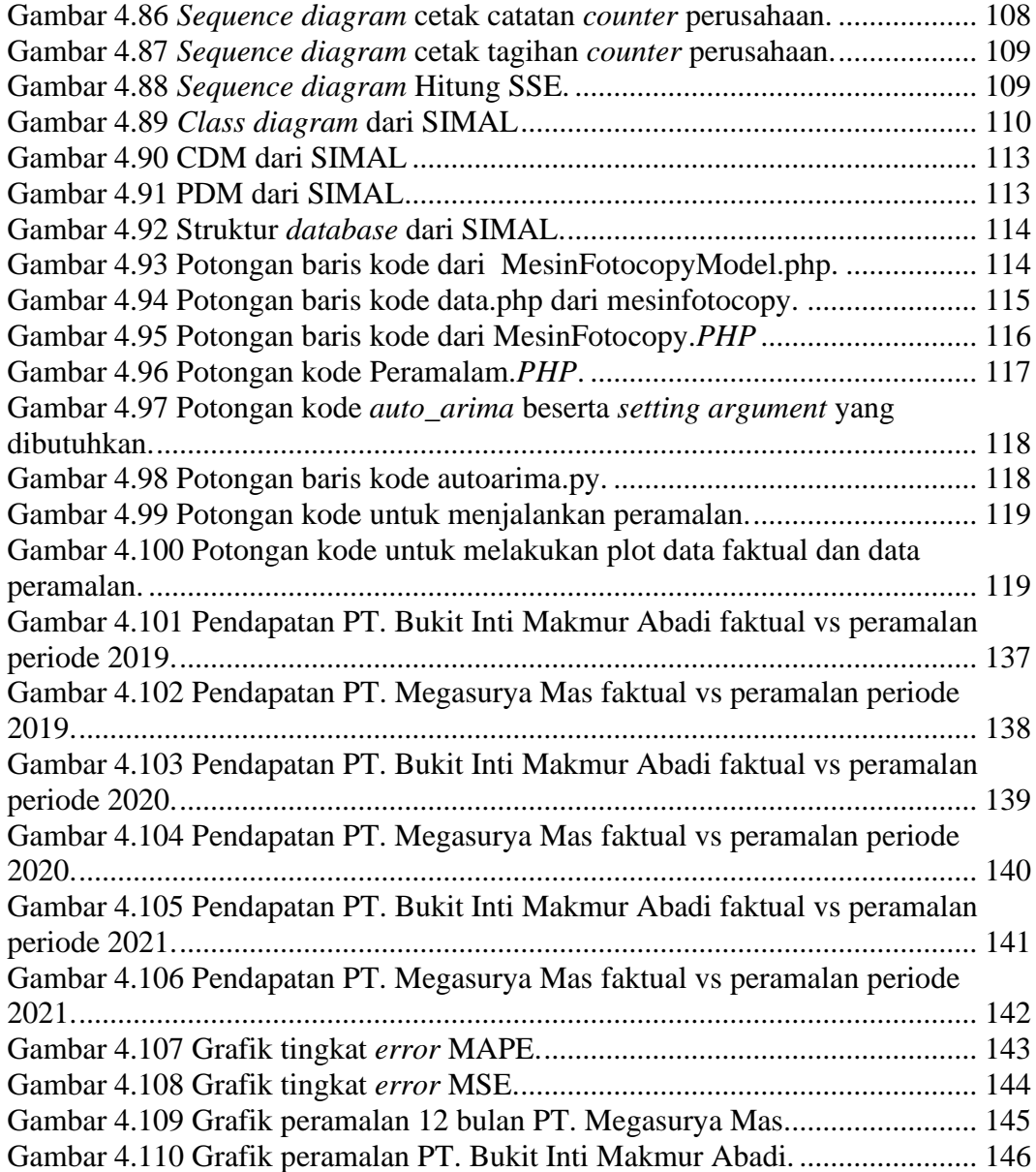